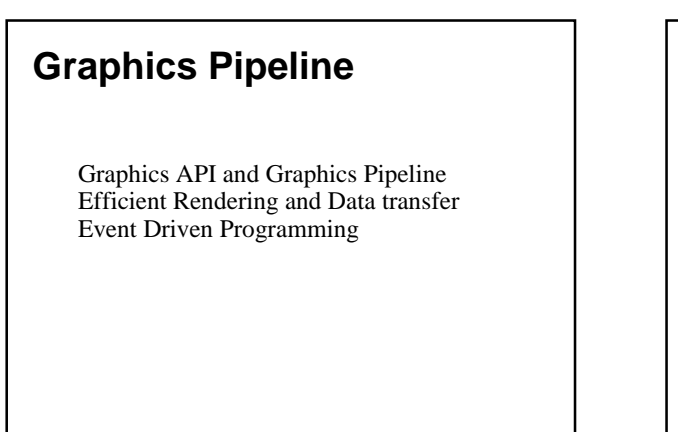

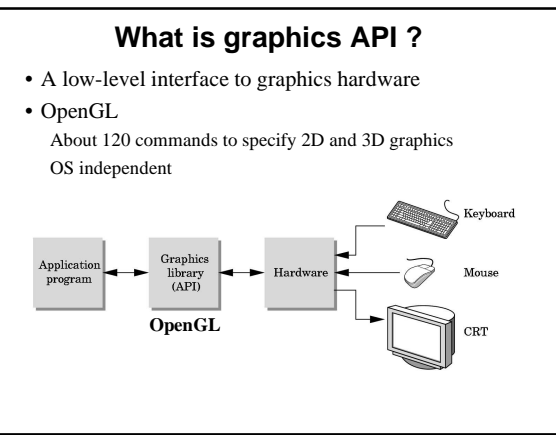

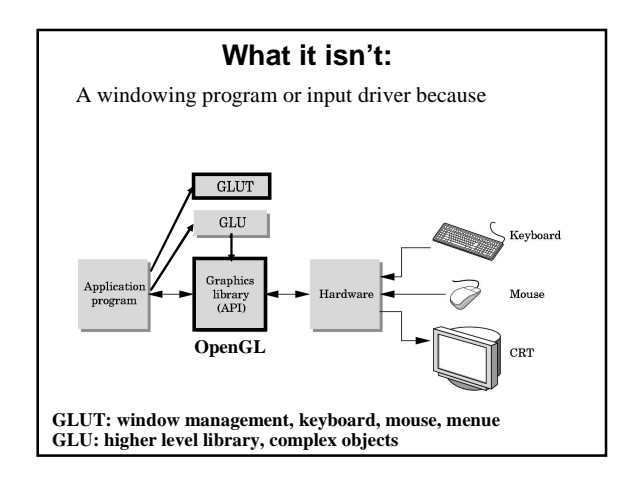

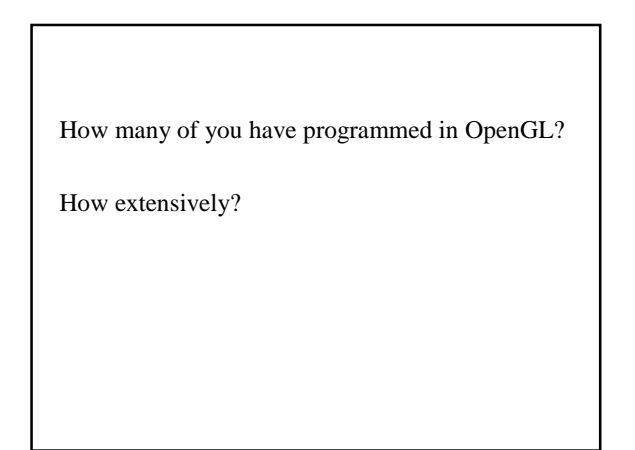

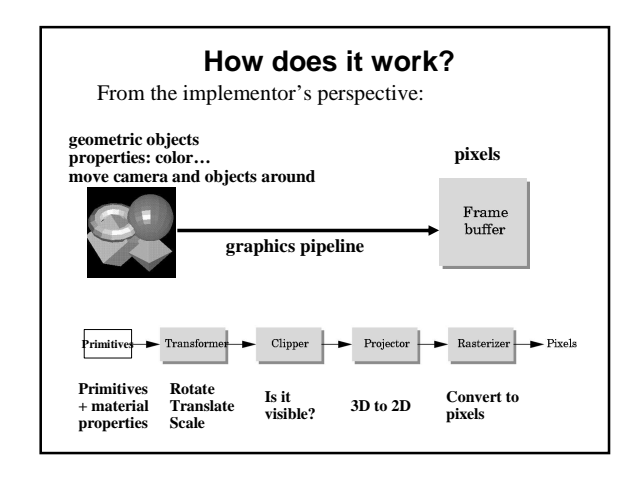

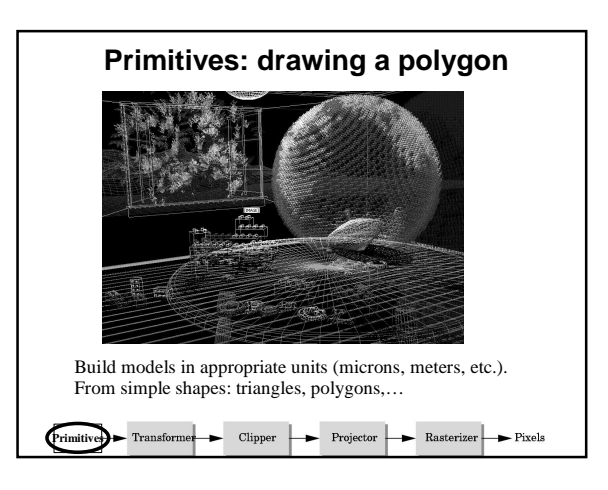

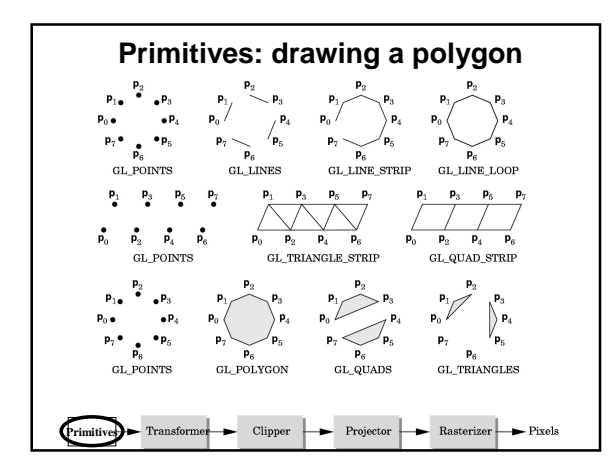

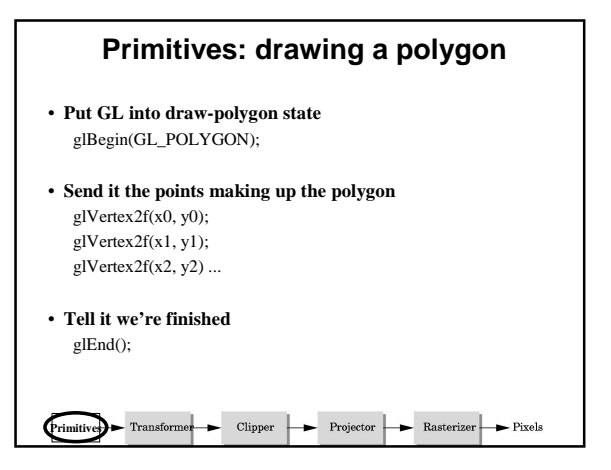

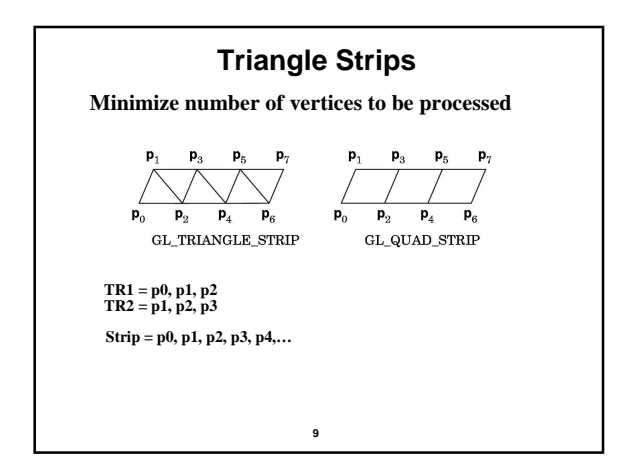

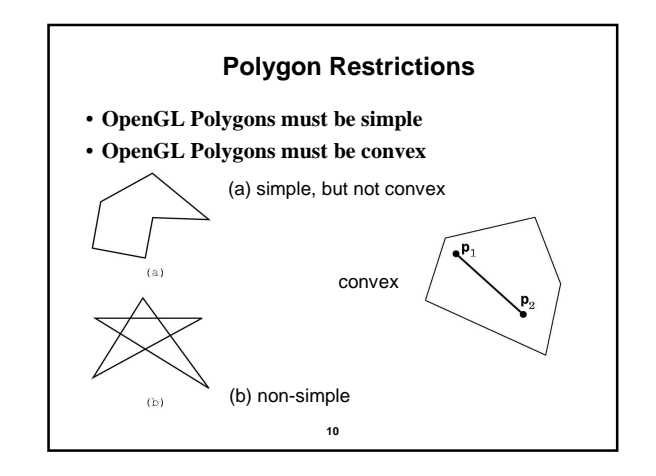

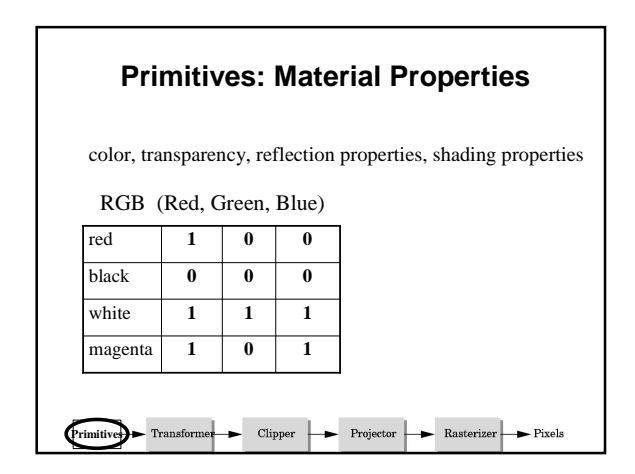

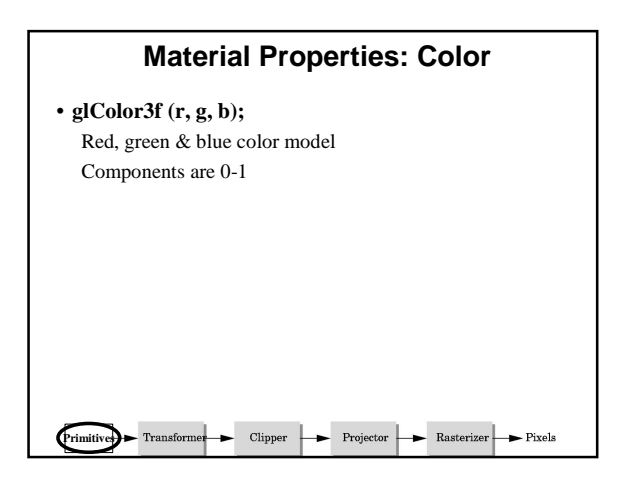

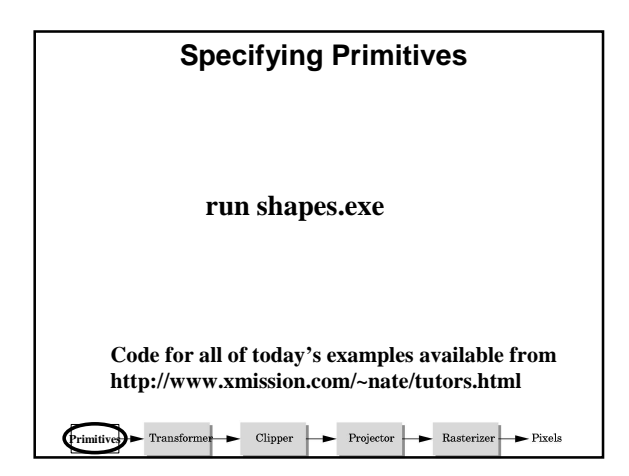

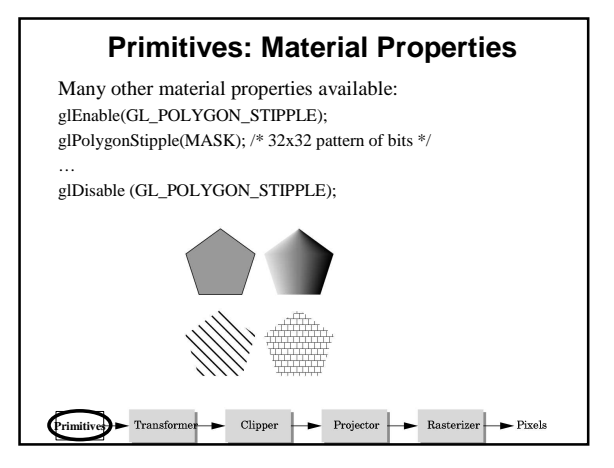

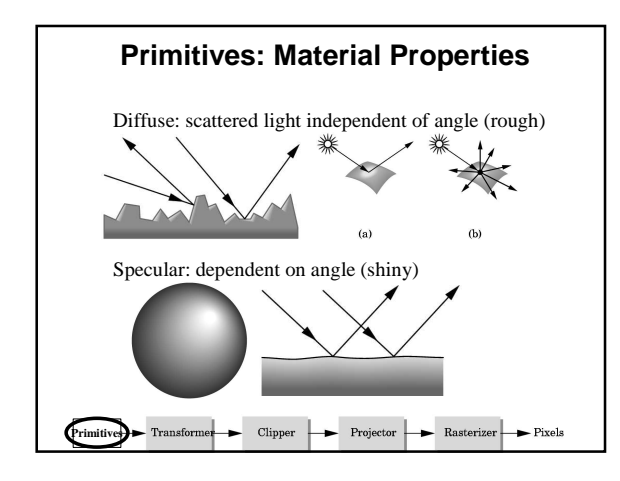

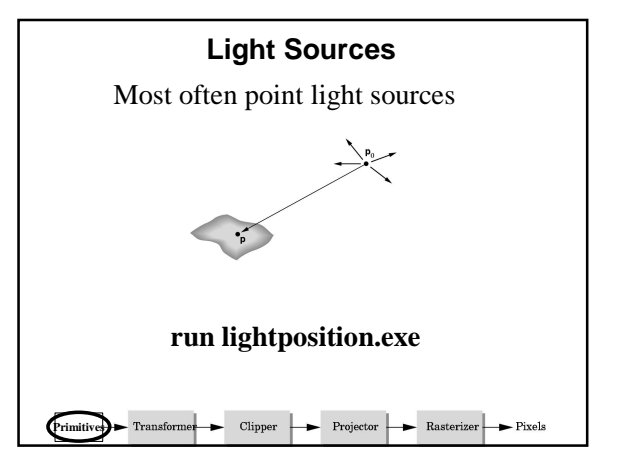

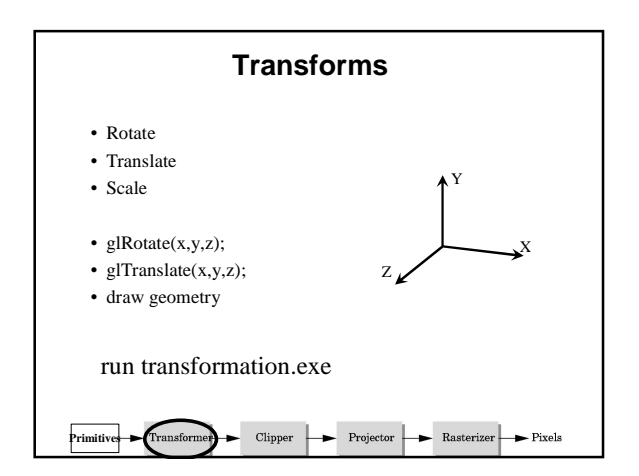

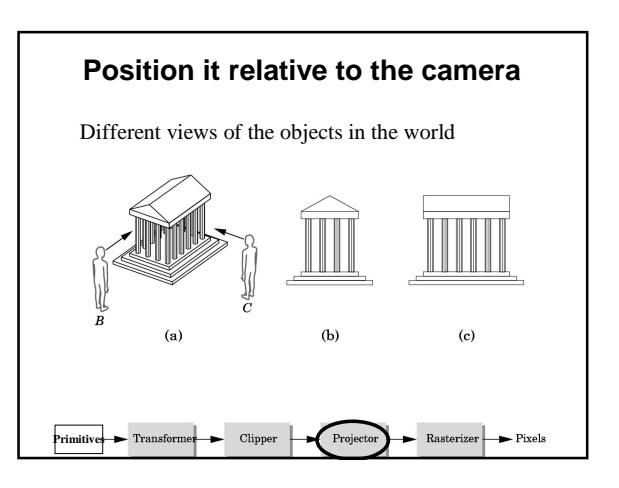

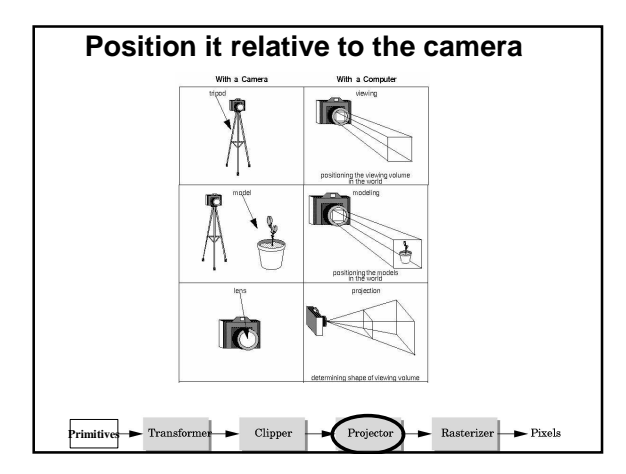

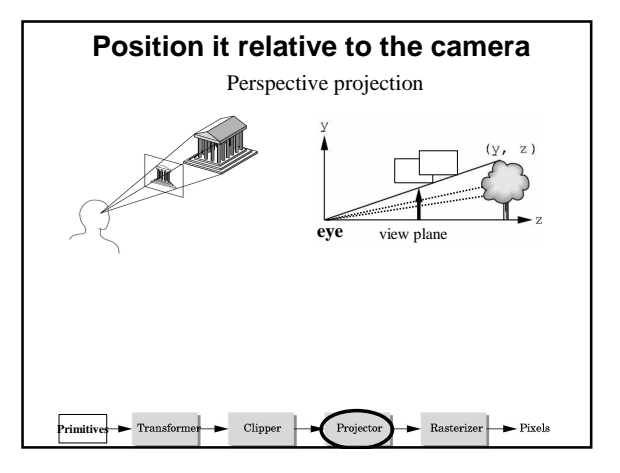

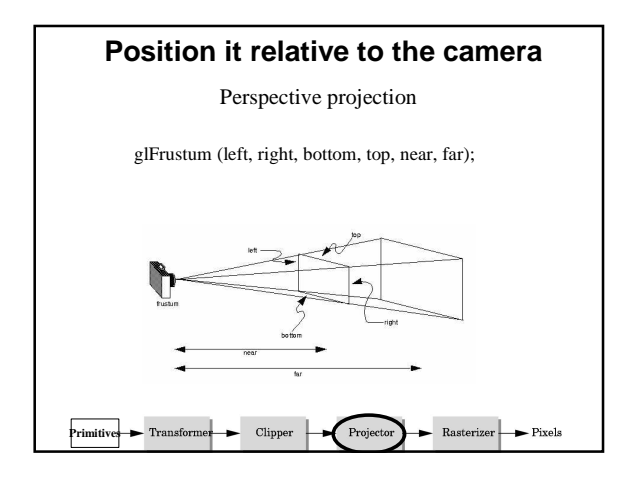

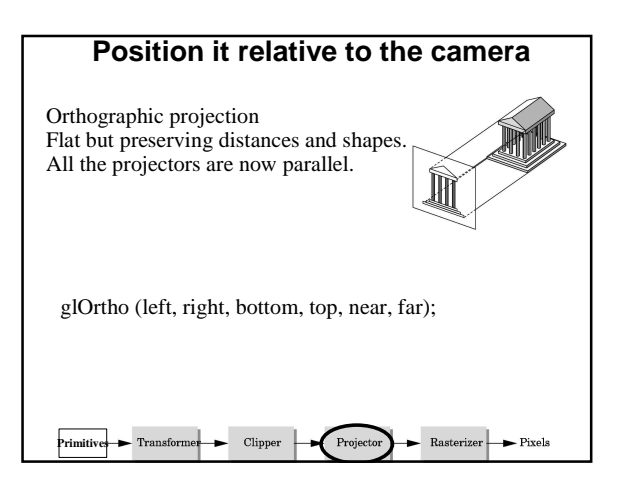

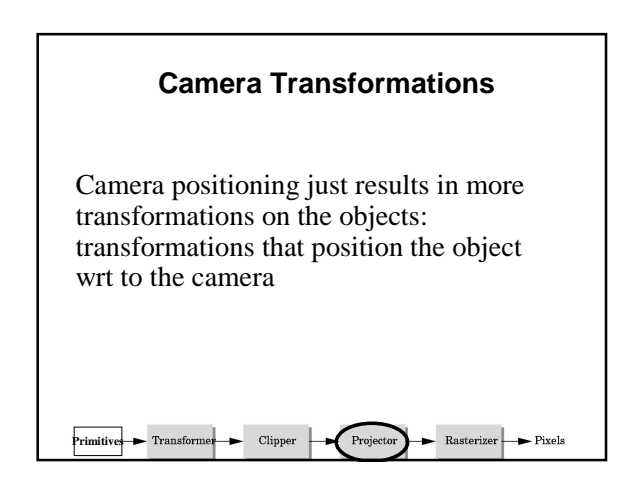

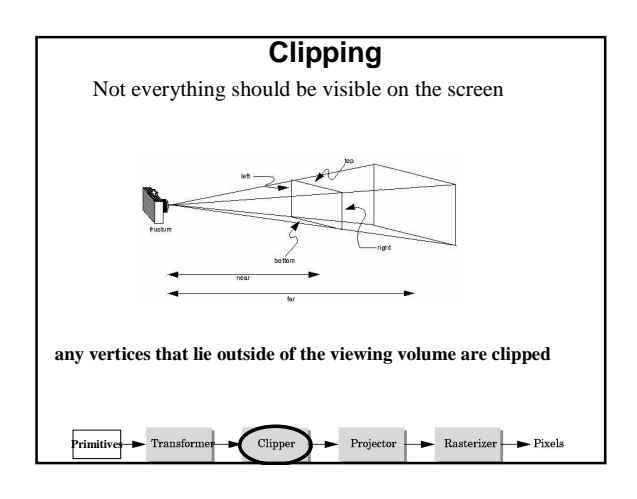

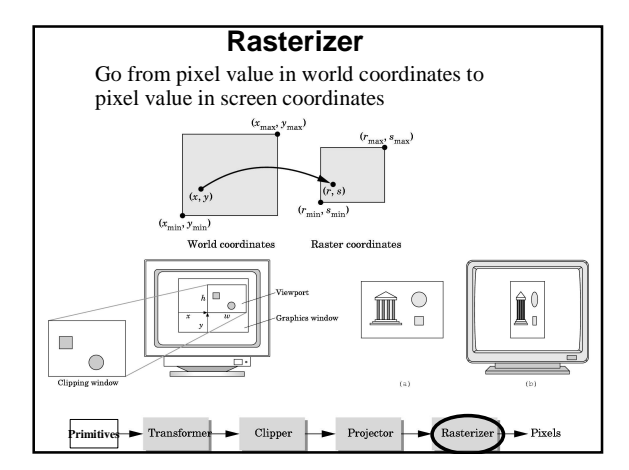

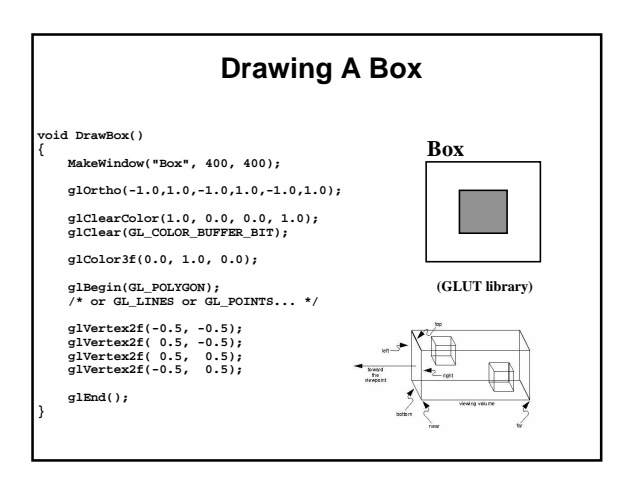

### **Getting Started**

#### • **Example Code**

We will give you example code for each assignment.

• **Documentation:**

Book OpenGL pages are on the web.

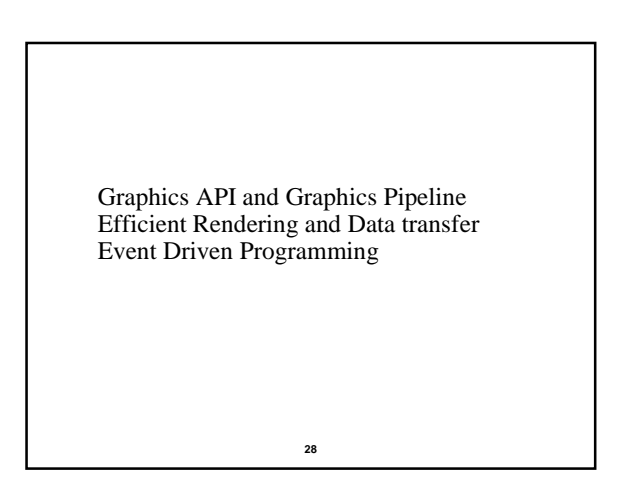

#### **Graphics Hardware: Goal**

Very fast frame rate on scenes with lots of interesting visual complexity

### **Graphics Hardware: Goal**

- Pioneered by Silicon Graphics, picked up by graphics chips companies (Nvidia, 3dfx, S3, ATI,...).
- OpenGL library was designed for this architecture (and vice versa)
- Changed a lot over last years
- Programmable pixel and vertex shaders

Nvidia person in class February 8

### Efficient Rendering and Data transfer

Minimize number of OpenGL calls Minimize number of Vertices Minimize data transfer from CPU to GPU

**31**

Billions of vertices per second Every six month the speed doubles

# • **Large set of state variables:** color current viewing position line width material properties... • **These variables (the state) then apply to every subsequent drawing command State Machine**

glBegin(GL\_POLYGON); **glColor3f(0.0, 1.0, 0.0)** glVertex2f(x0, y0); **glColor3f(0.0, 1.0, 0.0)**  $e$ IVertex $2f(x1, y1)$ ; **glColor3f(0.0, 1.0, 0.0)**  $g$ IVertex $2f(x2, y2)$ ... Minimize changes to the state and number of calls **State Machine**

glEnd();

**33**

# **State Machine**

**32**

Minimize changes to the state and number of calls

**glColor3f(0.0, 1.0, 0.0)** glBegin(GL\_POLYGON);

glVertex2f(x0, y0); glVertex2f(x1, y1); glVertex2f(x2, y2) ...

glEnd();

**Transfer of data from CPU to GPU Immediate transfer**

glBegin(GL\_TRIANGLES); **glColor3f(0.0, 1.0, 0.0)**

glVertex2f(x0, y0);

**glColor3f(0.0, 1.0, 0.0)**  $g$ IVertex $2f(x1, y1)$ ;

**glColor3f(0.0, 1.0, 0.0)** glVertex2f(x2, y2) glEnd();

### **Disadvantage:**

static geometry – send the same data every frame better to store geometry on graphics card memory

**35**

## **Display Lists**

**34**

**Store object in graphics card memory**

• **Encapsulate a sequence of drawing commands**

• **Optimize and store**

GLuint listName =  $g$ IGenLists(1); /\* new name \*/ glNewList (listName, GL\_COMPILE); /\* new list \*/

define object (glColor, glVertex, …)

glEndList();

glCallList(listName); /\* draw one \*/

#### **36** • **Vertex buffer objects**

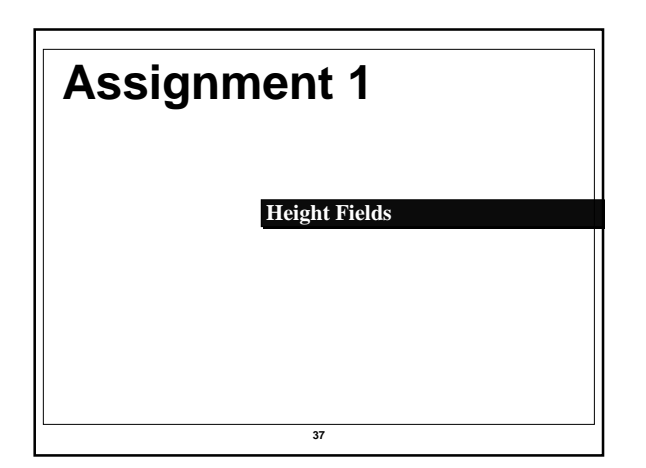

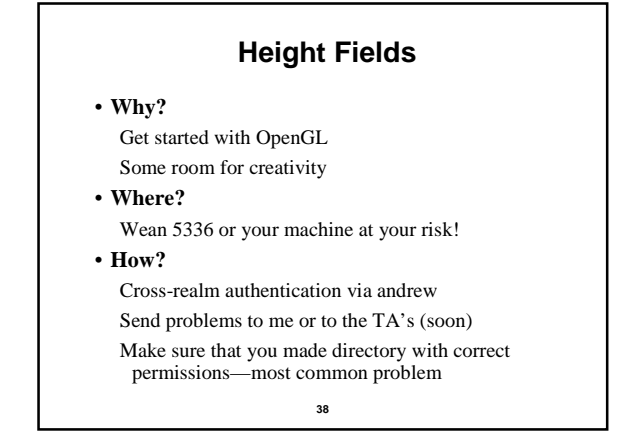

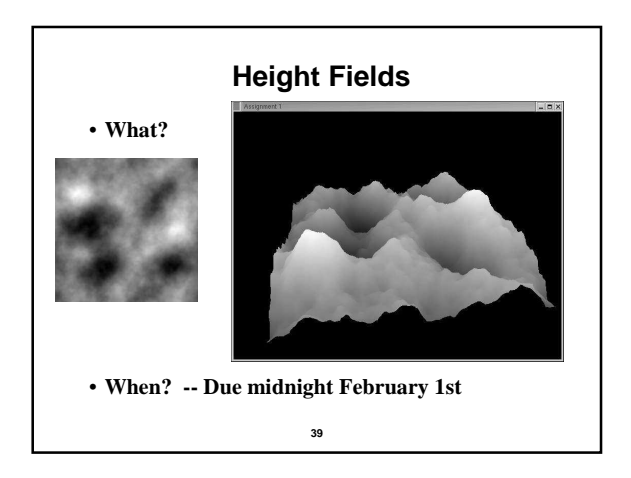

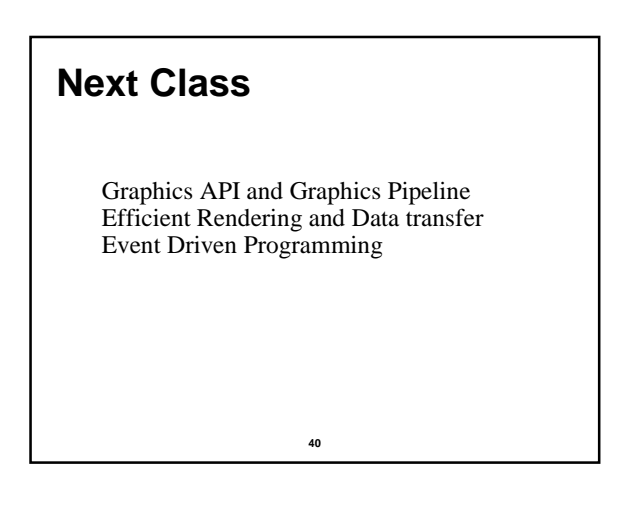